# Instituto Tecnológico de Costa Rica TEC| ESCUELA DE MATEMÁTICA CÁLCULO SUPERIOR

v

# **[Semana 6: Gradiente. Derivada direccional.](https://https://tecdigital.tec.ac.cr/servicios/revistamatematica/material_didactico/libros/index.htm)**

# **Derivadas Parciales: Gradiente. Derivada direccional.**

[Revista de Matemática/Libros](https://tecdigital.tec.ac.cr/servicios/revistamatematica/material_didactico/libros/)

[W. Mora. "Cálculo en Varias Variables."](https://tecdigital.tec.ac.cr/servicios/revistamatematica/material_didactico/libros/)

# $f(\Theta)$   $\Theta$   $\Theta$   $\Theta$   $\Theta$

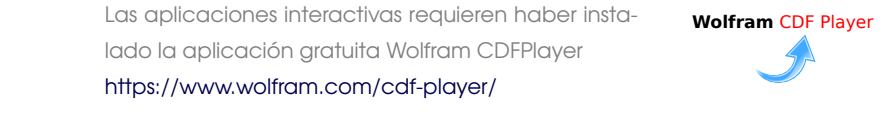

#### Contenido

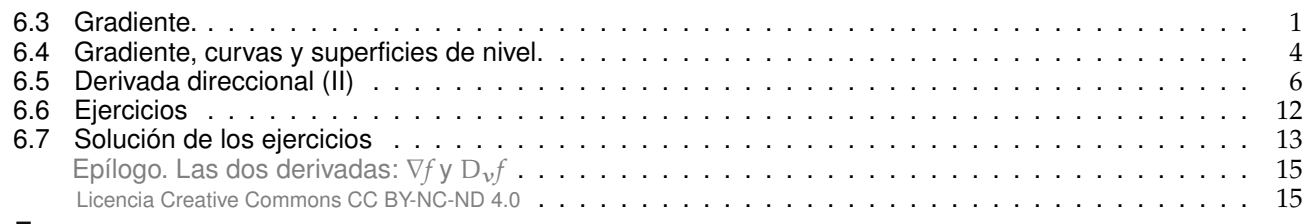

■

# <span id="page-0-0"></span>**6.3 Gradiente.**

#### **Definición 6.1 (Campo Gradiente).**

Sea  $f: D \subseteq \mathbb{R}^n \longrightarrow \mathbb{R}$  una función (o campo) escalar diferenciable en una región R, entonces la función (o campo) explicita de función vectorial  $\nabla f: P \subset \mathbb{R}^n \longrightarrow \mathbb{R}^n$  definida por función (o campo) gradiente de f es la función vectorial  $\nabla f : R \subseteq \mathbb{R}^n \longrightarrow \mathbb{R}^n$  definida por

 $\nabla f(x_1, x_2, ..., x_n) = (f_{x_1}, f_{x_2}, ..., f_{x_n})$ 

En el caso f :  $D \subseteq \mathbb{R}^2 \longrightarrow \mathbb{R}$ ,  $\nabla f(x, y) = (f_x, f_y) = \frac{\partial f}{\partial x} \hat{\tau} + \frac{\partial f}{\partial y} \hat{\tau}$ 

En el caso f :  $D \subseteq \mathbb{R}^3 \longrightarrow \mathbb{R}$ ,  $\nabla f(x, y, z) = (f_x, f_y, f_z) = \frac{\partial f}{\partial x} \hat{\mathbf{i}} + \frac{\partial f}{\partial y} \hat{\mathbf{j}} + \frac{\partial f}{\partial z} \hat{\mathbf{k}}$ 

Interpretación geométrica del campo gradiente. El gradiente  $\nabla z:\mathbb{R}^2\longrightarrow\mathbb{R}^2$  es un campo vectorial (campo gradiente). Una manera de visualizar el campo gradiente gráficamente es anclar en cada punto  $(x, y)$  el respectivo vector  $\nabla z(x, y)$  (se traslada desde el origen). Pero también se puede anclar el vector de tal manera que el punto quede en el medio del vector (como si el vector fuera parte de una recta tangente). En general, la representación gráfica se hace anclando el vector de esta segunda manera y escalando el tamaño de los vectores de tal manera que unos no se sobrepongan sobre los otros, para tener una mejor vizualización de la dirección de "flujo" del campo gradiente. Así lo hace el software (como Wolfram Mathematica).

Por ejemplo, consideremos el campo <sup>∇</sup><sup>z</sup> <sup>=</sup> (−y, <sup>x</sup>). En la figura [6.1](#page-1-0) **a.)** se dibujan dos vectores anclados en el punto, en la figura [6.1](#page-1-0) **b.)** se dibujan dos vectores anclados con el punto en el medio y en la figura [6.1](#page-1-0) **c.)** se hace la representación gráfica del campo escalando los vectores, tal y como se acostumbra.

6.3. GRADIENTE. [\(https://tecdigital.tec.ac.cr/servicios/revistamatematica/\).](https://tecdigital.tec.ac.cr/servicios/revistamatematica/ ) 2

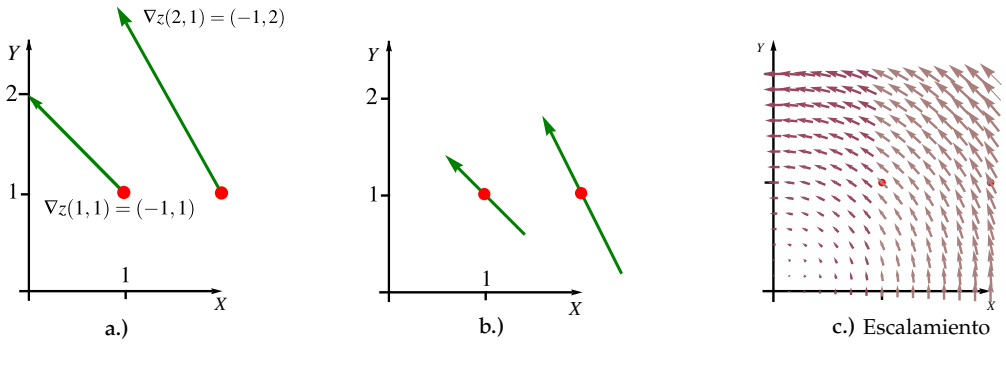

<span id="page-1-0"></span>**Figura 6.1:** Campo gradiente  $\nabla z = (-y, x)$ .

# Ejemplo 6.1

Consideremos el paraboloide  $z - 1 = x^2 + y^2$ , el campo gradiente de z es  $\nabla z = (2x, 2y)$ . Una representación gráfica de esta superficie y de algunos vectores (trasladados) se ve en la figura [6.2.](#page-1-1) Los vectores apuntan en la dirección de máximo crecimiento del paraboloide (respecto al punto en el que se evalúa el gradiente) y la magnitud de estos vectores nos dan una medida de la 'intensidad' de esta razón de cambio.En las figuras [6.2](#page-1-1) y [6.3,](#page-1-2) se muestran algunas superficies y su campo gradiente (en el plano XY)

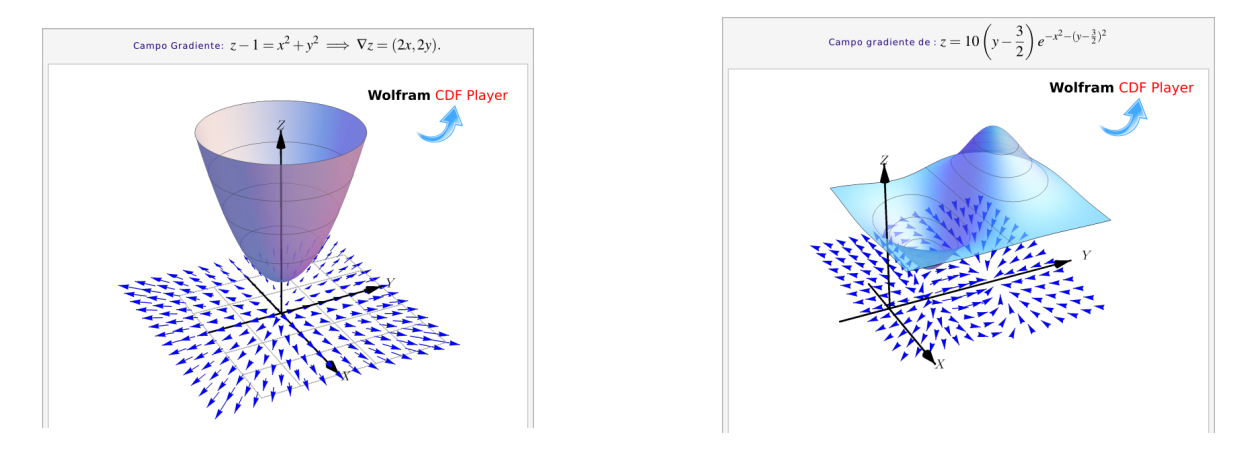

<span id="page-1-2"></span><span id="page-1-1"></span>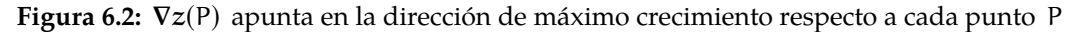

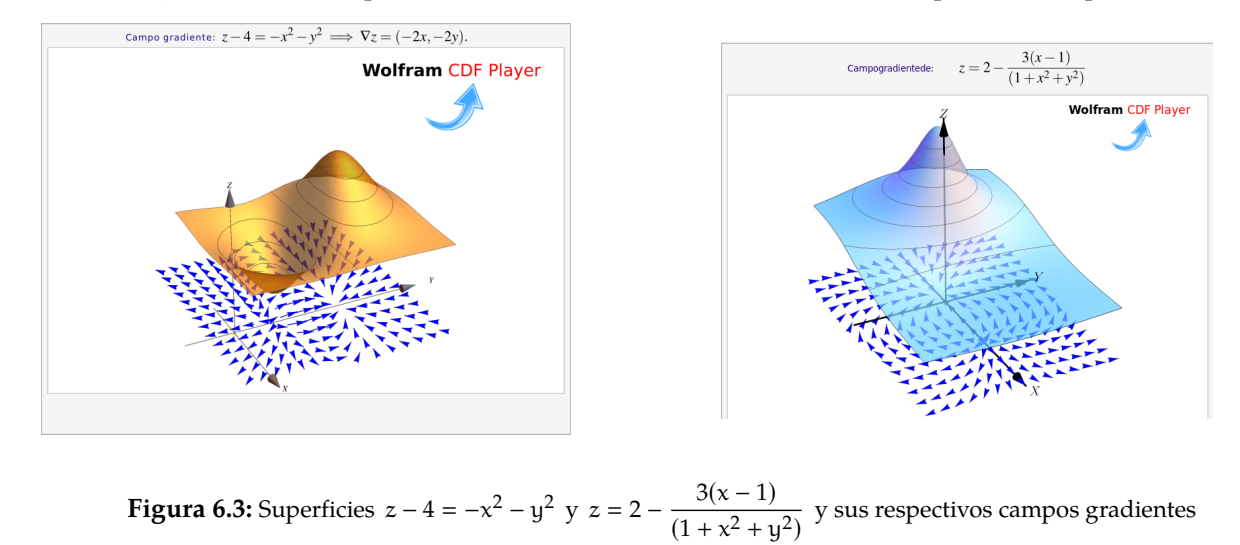

• Si  $f(x, y) = \text{sen } xy + x^2y^2$ , calcule  $\nabla f(\pi, 1)$ .

Solución: El gradiente está dado por :

$$
\nabla f(x, y) = \left( y \cos xy + 2xy^2 \right) \hat{\mathbf{i}} + \left( x \cos xy + 2x^2 y \right) \hat{\mathbf{j}}
$$

y evaluando

$$
\nabla f(\pi, 1) = (2\pi - 1) \hat{\mathbf{i}} + \left(2\pi^2 - \pi\right) \hat{\mathbf{j}}
$$

• Si  $x^2 + y^2 + z^2 = 1$ , calcule  $\nabla z(x, y)$ .

**Solución**: Excepto en la circunferencia  $x^2 + y^2 = 1$  (curva de nivel  $z = 0$ ), se puede calcular

$$
\nabla f(x, y) = \left(-\frac{F_x}{F_z}, -\frac{F_y}{F_z}, \right) = -\frac{x}{z} \mathbf{\hat{i}} + -\frac{y}{z} \mathbf{\hat{j}}
$$

• Si 
$$
G(x, y, z) = x^2z + z^3y + xyz
$$
, calculate  $\nabla G(x, y, z)$ .

Solución:

$$
\nabla G(x, y, z) = (G_x, G_y, G_z) = (2xz + yz) \hat{\mathbf{i}} + (z^3 + xz) \hat{\mathbf{j}} + (x^2 + 3z^2y + xz) \hat{\mathbf{k}}
$$

# Ejemplo 6.3

Consideremos la superficie S de ecuación  $x^2 + y^2 + z^2 = 1$ .<br>Sea P =  $(1/\sqrt{3}, 1/\sqrt{3}, 1/\sqrt{3}) \in S$ .  $\frac{1}{2}$  $\overline{3}$ , 1/ √  $\overline{3}$ , 1/ √  $\overline{3}) \in S.$ 

El gradiente de z es  $\nabla z(x, y) = \left(-\frac{x}{z}\right)$  $\frac{x}{z}$ ,  $-\frac{x}{z}$ z Í

$$
\nabla z(P) = (-1, -1).
$$

El gradiente no está definido si  $z = 0$  porque las derivadas parciales se indefinen (las tangentes a la superficies sobre la circunfencia  $x^2 + y^2 = 1$  son rectas verticales)

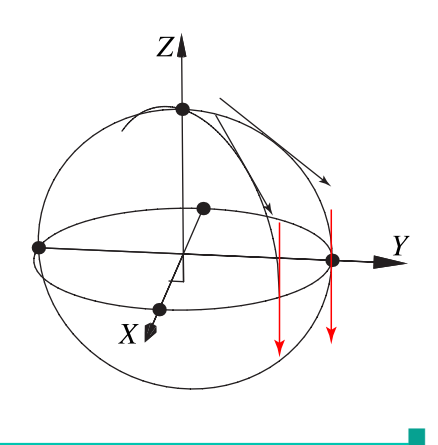

# <span id="page-3-0"></span>**6.4 Gradiente, curvas y superficies de nivel.**

Recordemos que si  $z = f(x, y)$  entonces la curva  $z = c$  (es decir,  $c = f(x, y)$ ) la llamamos "curva de nivel". Si tenemos  $w = q(x, y, z)$ , la superficie  $w = 0$ (es decir <sup>0</sup> <sup>=</sup> <sup>g</sup>(x, <sup>y</sup>, <sup>z</sup>) ), se denomina *superficie de nivel*  $w = 0$ .

El gradiente es perpendicular a las curvas de nivel. Formalmente: Consideremos una superficie suave S de ecuación  $z = f(x, y)$ . Sea C la curva de nivel  $f(x, y) = c$  (definida en un conjunto abierto de  $\mathbb{R}^2$ ). Supongamos que C está paramerizado por  $r(t) = (x(t), y(t))$  con  $t \in ]a, b[$ . Ahora, **Figura 6.4:** El gradiente es perpendicular a las

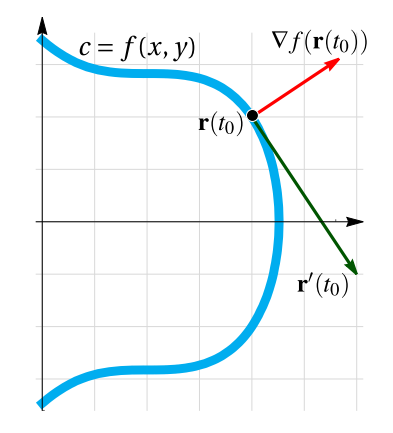

curvas de nivel

$$
f(r(t)) = c \implies \frac{d}{dt} f(x(t), y(t)) = 0
$$

$$
\implies \frac{\partial f}{\partial x} \cdot x'(t) + \frac{\partial f}{\partial y} \cdot y'(t) = 0
$$

Es decir,  $\nabla f(r(t)) \cdot r'(t) = 0$ 

Esto nos dice que si  $x_0 = r(t_0) \in C$  con  $t_0 \in [a, b]$ , entonces  $\nabla f(r(t_0))$  es perpendicular al vector tangente  $r'(t_0)$ , es en este sentido que decimos que el gradiente en  $x_0$  es perpendicular a la curva de nivel.

Razonando de manera similar podemos establecer que si S es una superficie de ecuación  $G(x, y, z) = 0$ , con <sup>G</sup> derivable con continuidad en el plano XY, <sup>y</sup> si P =  $(x_0, y_0, z_0)$  ∈ S, entonces,

1. Si se cumplen las condiciones del teorema de la función implícita en <sup>P</sup>, se tiene

$$
\nabla z(x, y) = \left(-\frac{G_x}{G_z}, -\frac{G_y}{G_z}\right)
$$

El vector  $\nabla z(x_0, y_0)$  es perpendicular a la curva de nivel  $z = z_0$ , es decir  $\nabla z(x_0, y_0)$  es perpendicular al vector tangente en  $(x_0, y_0)$ . Si necesitamos un vector perpendicular, podríamos usar solamente  $(-G_x, -G_y)$ . Por supuesto, si la ecuación de la superficie es  $z = f(x, y)$ , podemos calcular el gradiente de la manera usual tomando  $G = z - f(x, y) = 0$  y entonces  $G_z = 1$ .

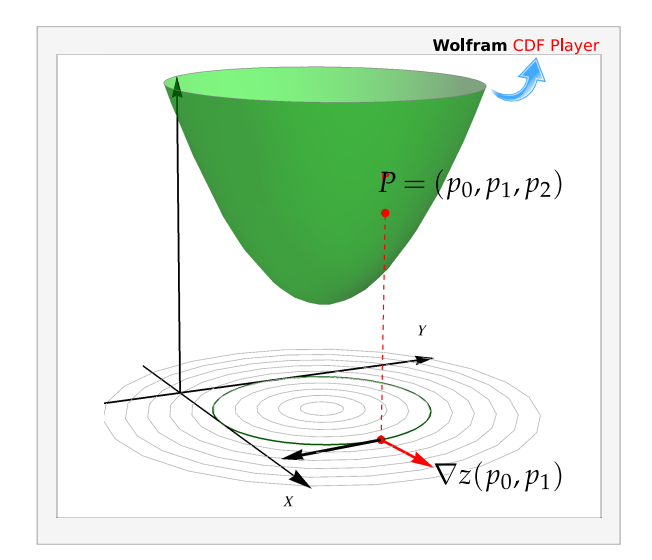

**Figura 6.5:**  $\nabla z(x_0, y_0, z_0)$  es perpendicular a la curva de nivel  $z = z_0$ .

2. El vector  $\nabla G(x_0, y_0, z_0)$  es perpendicular a la superficie de nivel  $w = 0$ , es decir  $\nabla G(x_0, y_0, z_0)$  es perpendicular a cada curva de la superficie S, que pasa por  $P = (x_0, y_0, z_0)$ .

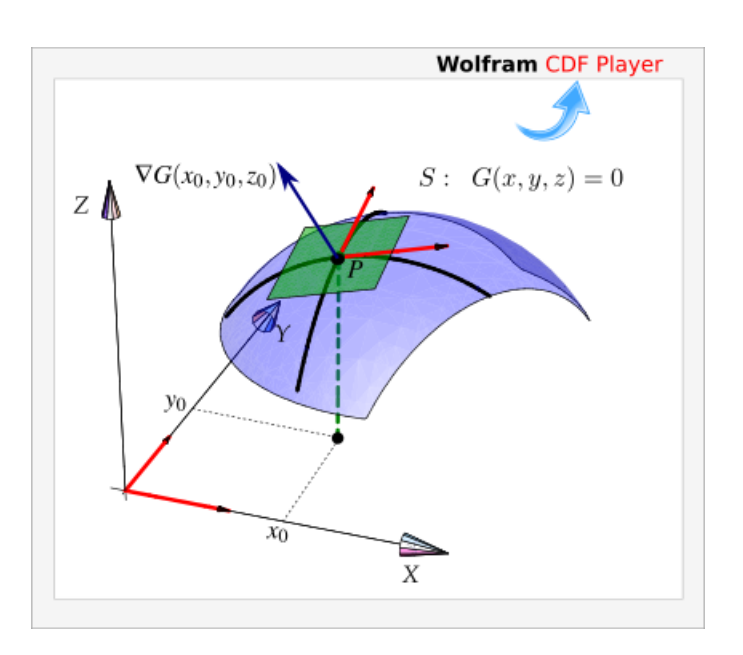

**Figura 6.6:** ∇G(P) es perpendicular (al plano tangente) a S en P .

Considere la curva C de ecuación y <sup>2</sup> − x 2 (<sup>1</sup> <sup>+</sup> <sup>x</sup>) <sup>=</sup> <sup>0</sup>. Sea <sup>P</sup> <sup>=</sup> 1/6, √ 7/  $\sqrt{216}$ . Observe que <sup>P</sup> <sup>∈</sup> <sup>C</sup>. Calcule un vector *perpendicular* a la curva en <sup>P</sup>.

**Solución:** Podemos ver C como una curva de nivel de  $z = y^2 - x^2(1 + x)$ , concretamente la curva de nivel  $z = 0$ de nivel  $z = 0$ .

De acuerdo a la teoría, el vector  $∇z$ (P) es perpendicular a la curva de nivel C en P. Veamos

$$
\nabla z(x, y) = (-x^2 - 2x(x + 1), 2y)
$$

$$
\nabla z(P) = (-5/12, \sqrt{7}/\sqrt{54})
$$

En la figura [6.7](#page-4-0) se muestra gráficamente la situación.

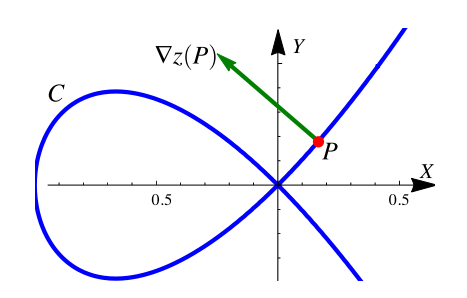

<span id="page-4-0"></span>**Figura 6.7:** ∇z(P) es un vector perpendicular a la curva en P

Considere la superficie S de ecuación

√

$$
\frac{1}{9}(z-1)^2 + (x-2)^2 + (y-2)^2 - 4 = 0.
$$

Sea  $P = (3, 2, 1 + 3)$  $\overline{3}$ ). Observe que P ∈ S. Calcule un vector *perpendicular* a la superficie <sup>S</sup> en <sup>P</sup>.

Solución: De acuerdo a la teoría, el vector  $\nabla G(P)$  es perpendicular a la curva de nivel S en P donde

$$
G(x, y, z) = \frac{1}{9}(z - 1)^2 + (x - 2)^2 + (y - 2)^2 - 4.
$$

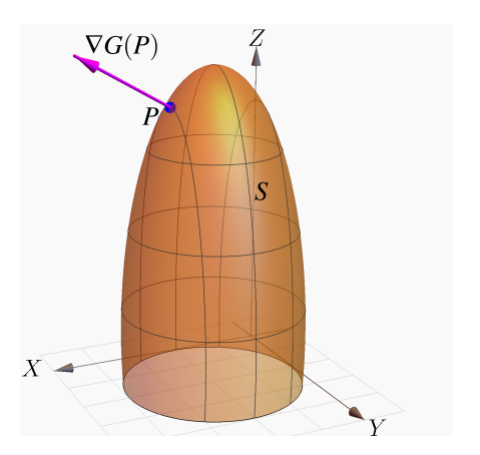

$$
\nabla G(x, y, z) = (G_x, G_y, G_z)
$$
  
=  $\left(2(x-2), 2(y-2), \frac{2}{9}(z-1)\right)$   

$$
\nabla G(P) = \left(2, 0, \frac{2}{\sqrt{3}}\right)
$$

En la figura se muestra gráficamente la situación.

# <span id="page-5-0"></span>**6.5 Derivada direccional (II)**

Suponga que deseamos calcular la tasa de cambio de  $z = f(x, y)$  en el punto  $x = (x_0, y_0)$  en la dirección de un vector unitario arbitrario  $v = (a, b)$ , para esto consideremos la superficie S con ecuación  $z = f(x, y)$  (la gráfica de f) y sea  $z_0 = f(x_0, y_0)$ . Entonces el punto  $P = (x_0, y_0, z_0)$  pertenece a S. El plano vertical generado por la recta L que pasa por el punto  $(x_0, y_0, 0)$  en la dirección del vector  $v$ , interseca a la superficie S en la curva C . La pendiente de la recta tangente T a la curva C en el punto P es la tasa de cambio de z en la dirección del vector v .

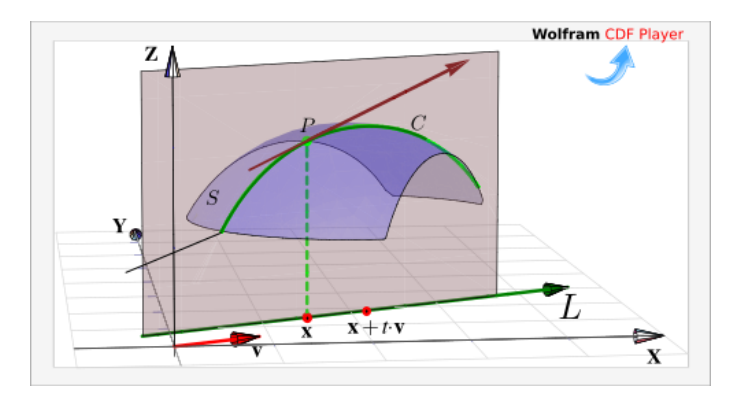

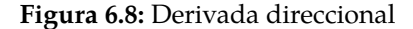

Sea  $Q = (x, y, z)$  otro punto sobre la curva C, y sean  $P' = (x_0, y_0)$  y  $Q' = P' + hv$  las proyecciones ortogonales sobre el plano XY de los puntos <sup>P</sup> <sup>y</sup> <sup>Q</sup>, entonces

$$
P'Q' = Q' - P' = hv
$$

v

para algún escalar h . Así pues,

$$
x - x_0 = ha \Longrightarrow x = x_0 + ha
$$
  

$$
y - y_0 = hb \Longrightarrow y = y_0 + hb
$$

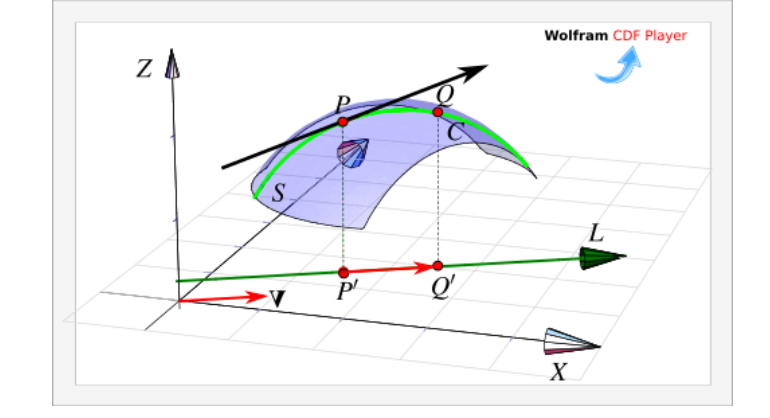

**Figura 6.9:**  $||P'Q'|| = h||v||$ 

El cambio sobre recta L es  $||P'Q'|| = h||v|| = h$  pues  $v$  es unitario, por tanto la razón de cambio está dada por

$$
\frac{\Delta z}{h||v||} = \frac{\Delta z}{h} = \frac{z - z_0}{h} = \frac{f(x_0 + ha, y_0 + hb) - f(x_0, y_0)}{h}
$$

y al tomar el límite cuando h −→ 0 (siempre y cuando este límite exista) obtenemos la tasa de cambio instantánea de <sup>z</sup> (con respecto a la distancia) en la dirección de <sup>v</sup>, la cual se llama derivada direccional de f en la dirección de v .

#### **Definición 6.2 (Derivada direccional).**

Sea f :  $D \subset \mathbb{R}^2 \longrightarrow \mathbb{R}$  una función escalar y sean  $(x_0, y_0) \in D$  y  $v = (a, b)$  un vector *unitario*, optoposo la derivada direccional de f. en  $(x_0, y_0)$  en la dirección del vector unitario, y está dada entonces la derivada direccional de f en  $(x_0, y_0)$  en la dirección del vector unitario  $v$ , está dada por :

$$
D_{\nu}f(x_0, y_0) = \lim_{h \to 0} \frac{f(x_0 + ha, y_0 + hb) - f(x_0, y_0)}{h}
$$

Aplicando regla de la cadena, obtenemos una fórmula para la derivada direccional en términos del gradiente. Supongamos que queremos calcular la derivada direccional en la dirección de un vector  $v =$ (a, b) no necesariamente unitario, entonces si  $x = x(h) = x_0 + h a y y = y(h) = y_0 + h b$ , tenemos

$$
D_{\mathbf{v}}f(x_0, y_0) = \lim_{h \to 0} \frac{f(x_0 + h \mathbf{a}, y_0 + h \mathbf{b}) - f(x_0, y_0)}{h||\mathbf{v}||} = \frac{1}{||\mathbf{v}||} \cdot \frac{d}{dh} (f(x, y))\Big|_{h=0}
$$
  
\n
$$
= \frac{1}{||\mathbf{v}||} \cdot \left(\frac{\partial f}{\partial x} \cdot x'(h) + \frac{\partial f}{\partial y} \cdot y'(h)\right)\Big|_{h=0}
$$
  
\n
$$
= \frac{1}{||\mathbf{v}||} \cdot \left(\frac{\partial f}{\partial x} \cdot \mathbf{a} + \frac{\partial f}{\partial y} \cdot \mathbf{b}\right)\Big|_{h=0}
$$
  
\n
$$
= \frac{1}{||\mathbf{v}||} \cdot \left(\frac{\partial f}{\partial x} \cdot \frac{\partial f}{\partial y}\right)\Big|_{h=0} \cdot (\mathbf{a}, \mathbf{b})
$$
  
\n
$$
= \nabla f(x_0, y_0) \cdot \frac{\mathbf{v}}{||\mathbf{v}||}
$$

Si v es unitario entonces  $D_{\mathbf{v}}f(x_0, y_0) = \nabla f(x_0, y_0) \cdot \mathbf{v}$ 

#### **Teorema 6.1 (Cálculo de la derivada direccional).**

Sea f : D ⊂  $\mathbb{R}^n$   $\longrightarrow$   $\mathbb{R}$  una función escalar diferenciable en D, entonces f tiene derivada<br>direccional en la dirección de cualquier vector no pulo  $y = (a, b)$  y está dada por: direccional en la dirección de cualquier vector no nulo  $v = (a, b)$  y está dada por:

$$
D_{\nu}f(x,y) = \nabla f(x,y) \cdot \frac{\nu}{\vert |v| \vert} = f_x(x,y) \frac{a}{\vert |v| \vert} + f_y(x,y) \frac{b}{\vert |v| \vert}
$$

Observe que si f es diferenciable y si nos movemos sobre la recta  $L(t) = (x_0, y_0) + t \cdot v$ , entonces

 $f(x_0 + ha, y_0 + hb) \approx f(x_0, y_0) + D_v f(x_0, y_0) \cdot h$ 

# Ejemplo 6.6

Calcule la derivada direccional  $D_{\nu}f(x,y)$  si  $f(x,y) = x^3 - 3xy + 4y^2$  y  $\nu = (\nabla f(1, 2))$ <sup>3</sup>, <sup>1</sup>). Calcule  $D_{v} f(1, 2)$ .

## Solución:

- Evaluar el gradiente: Como  $\nabla f(x, y) = (3x^2 3y, -3x + 8y)$  entonces  $\nabla f(1, 2) = (-3, 13)$
- $||v|| = 2$

• Calculate:
$$
\begin{cases}\nD_{\mathbf{u}}f(1,2) = \nabla f(1,2) \cdot \frac{\mathbf{v}}{||\mathbf{v}||} \\
= (-3, 13) \cdot \frac{(\sqrt{3}, 1)}{2} \\
= -3 \cdot \frac{\sqrt{3}}{2} + 13 \cdot \frac{1}{2}\n\end{cases}
$$

# Ejemplo 6.7

Calcule la derivada direccional de  $f(x, y, z) = x$  sen(yz), en el punto P = (1,3,0) en la dirección del vector  $v = \hat{i} + 2 \hat{j} - \hat{k}$ .

### Solución:

• El vector gradiente de la función f esta dado por

$$
\nabla f(x, y, z) = (\text{sen}(yz), xz \cos(yz), xy \cos(yz))
$$

v

evaluando en P tenemos que  $\nabla f(1,3,0) = (0,0,3)$ .

• Por otro lado, como  $||v|| =$ √ 6, un vector unitario en la dirección de  $\boldsymbol{\nu}$  es

$$
\frac{\nu}{\vert\vert \nu \vert\vert} = \frac{1}{\sqrt{6}} \mathbf{\hat{\i}} + \frac{2}{\sqrt{6}} \mathbf{\hat{\j}} - \frac{1}{\sqrt{6}} \mathbf{\hat{k}} = \left( \frac{1}{\sqrt{6}}, \frac{2}{\sqrt{6}}, -\frac{1}{\sqrt{6}} \right)
$$

• Cálculo: 
$$
D_{\mathbf{v}}f(1,3,0) = \nabla f(1,3,0) \cdot \frac{\mathbf{v}}{||\mathbf{v}||} = (0,0,3) \cdot \left(\frac{1}{\sqrt{6}}, \frac{2}{\sqrt{6}}, \frac{-1}{\sqrt{6}}\right) = -\frac{3}{\sqrt{6}}
$$

Componente. La fórmula

$$
D_{\mathbf{v}}f(x,y) = \nabla f(x,y) \cdot \frac{\mathbf{v}}{||\mathbf{v}||}
$$

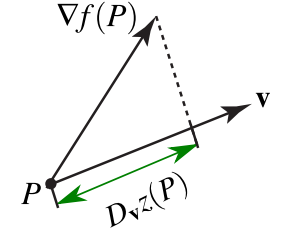

nos dice que la derivada direccional es la componente del vector gradiente ∇f(P) en la dirección del vector v

<span id="page-8-0"></span>**Figura 6.10**

Dirección de máximo y mínimo cambio. Suponga que tenemos una función f de dos o de tres variables y consideramos todas las posibles derivadas direccionales de f en un punto P dado. Esto proporciona las tasas de cambio de f en todas las posibles direcciones. De modo que podemos plantear la siguiente pregunta : ¿En cuál de estas direcciones f cambia con mayor velocidad?, y ¿cuál es la máxima razón de cambio?.

Intuitivamente, de acuerdo a la figura [6.10,](#page-8-0) la derivada direccional en P aumenta conforme el vector  $v$ se acerca al gradiente.

Las respuestas a estas preguntas las da el siguiente teorema.

#### **Teorema 6.2 (Dirección de máximo cambio).**

Sea f : D  $\subseteq \mathbb{R}^2 \longrightarrow \mathbb{R}$  una función escalar. El valor máximo de la derivada direccional  $D_{\nu}$ f en  $(x, y)$  es  $||\nabla f(x, y)||$  y se presenta cuando el vector no nulo  $v$  tiene la misma dirección que el vector gradiente  $\nabla f(x, y)$ .

Podemos justificar esto, informalmente, de la manera que sigue. Primero recordemos que si  $\theta = \angle u, v$ entonces  $u \cdot v = ||u|| \cdot ||v|| \cos(\theta)$ . Ahora

$$
D_{\mathbf{v}}f(x, y) = \nabla f(x, y) \cdot \frac{\mathbf{v}}{||\mathbf{v}||}
$$

$$
= ||\nabla f(x, y)|| \cos \theta.
$$

■

v

donde θ es el ángulo entre el vector *unitario*  $\frac{v}{||v||}$  y el vector **V**f(x, y).

El valor de  $D_v f(x, y)$  aumenta o disminuye solo si cos  $\theta$ cambia (si giramos el vector  $v$ ).

Así que el máximo valor se obtiene cuando  $\cos \theta = 1$  (es decir θ = 0). Por tanto  $D_v f(x, y)$  es máxima cuando θ = 0 y en ese caso  $v \vee \nabla f(x, y)$  son paralelos.

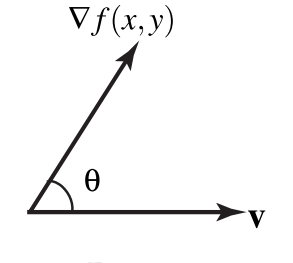

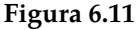

**Valor mínimo:** El valor mínimo de la derivada direccional en  $(x, y)$  es  $-||\nabla f(x, y)||$  y ocurre cuando v tiene la misma dirección  $-\nabla f(x, y)$ .

**Observación**: f se mantiene constante sobre las curvas de nivel; la dirección (un vector  $\vec{u}$ ) en la que el cambio (instantáneo) de <sup>f</sup> respecto a <sup>P</sup> es nulo es la dirección de un vector perpendicular a <sup>∇</sup>f(P). Que cambio (instantaneo) de 1 respecto a P es nuio es la dirección de un vector perpendicular a VI(P). Que<br>la derivada direccional se anule en P en la dirección de ū no significa, por supuesto que en esta dirección la función se mantenga constante (esto solo pasa sobre las curvas de nivel) excepto que la curva de nivel sea una recta.

#### Ejemplo 6.8

Considere la placa rectangular que se muestra en la figura de la derecha. Si la temperatura en un punto (x, <sup>y</sup>) de la placa está dada por

$$
T(x, y) = 4(x - 2)^2 - 7(y - 0.4)^2
$$

determine la dirección en la que debe de ir un insecto que está en el punto  $P = (0, 0)$ , para que se caliente lo más rápidamente. ¿Y qué debe hacer el insecto si desea ir por un camino en el que la temperatura se mantenga constante? **Figura 6.12:** Mejor dirección, respecto a (0, <sup>0</sup>).

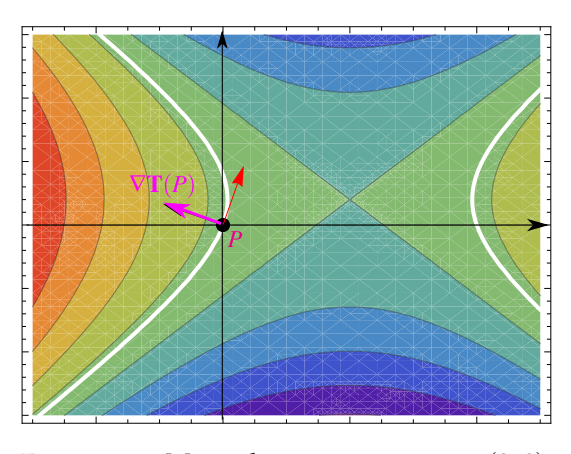

■

#### Solución:

La dirección en la que la temperatura aumenta más rápidamente respeto a P es la dirección del gradiente (vector magenta en la figura):  $\nabla$ T $(x, y) = (8(x-2), -14(y-0.4)) \implies \nabla$ T $(0, 0) = (-16, 5.6)$ 

En cuanto a la otra pregunta, aunque la derivada direccional es nula en la dirección de un vector perpendicular al gradiente (vector rojo en la figura) esto solo dice que la razón de cambio instántaneo en esa dirección es cero. La trayectoria en la que la temperatra se mantiene constante es la curva de nivel  $T(x, y) = T(0, 0)$  (curvas blancas). Es por ahí donde debería caminar el insecto.

Suponga que la temperatura en un punto (x, <sup>y</sup>, <sup>z</sup>) en el espacio está dada por

$$
T(x, y, z) = \frac{80}{1 + x^2 + 2y^2 + 3z^2}
$$

donde <sup>T</sup> está medida en grados centígrados y <sup>x</sup>, <sup>y</sup>, <sup>z</sup> están en metros. ¿En qué dirección aumenta más rápido la temperatura respecto al punto (1, <sup>1</sup>, <sup>−</sup>2) ? ¿Cuál es la máxima tasa de incremento ?

Solución: El gradiente de Tes

$$
\mathbf{V}\mathbf{T}(\mathbf{x}, \mathbf{y}, \mathbf{z}) = -\frac{160\mathbf{x}}{(1 + \mathbf{x}^2 + 2\mathbf{y}^2 + 3\mathbf{z}^2)^2} \mathbf{\hat{t}} - \frac{320\mathbf{y}}{(1 + \mathbf{x}^2 + 2\mathbf{y}^2 + 3\mathbf{z}^2)^2} \mathbf{\hat{j}} - \frac{480\mathbf{z}}{(1 + \mathbf{x}^2 + 2\mathbf{y}^2 + 3\mathbf{z}^2)^2} \mathbf{\hat{k}}
$$

Evaluando en el punto P =  $(1, 1, -2)$  obtenemos  $\nabla$ T $(1, 1, -2) = \frac{5}{8}$ 8  $(-\hat{\mathbf{i}} - 2\hat{\mathbf{j}} + 6\hat{\mathbf{k}})$ 

Por tanto, la temperatura se incrementa con mayor rapidez en la dirección del vector gradiente

$$
v = -\hat{\mathbf{i}} - 2\hat{\mathbf{j}} + 6\hat{\mathbf{k}}
$$

La tasa máxima de incremento es la longitud del vector gradiente  $||\nabla T(1,1,-2)||$  = 5 8  $\begin{array}{c} \n\downarrow \\ \n\downarrow \n\end{array}$  $\begin{array}{c} \n \downarrow \\ \n \downarrow \\ \n \downarrow \n \end{array}$  $-{\bf \hat{i}}-2{\bf \hat{j}}+6{\bf \hat{k}}$  $= \frac{5\sqrt{41}}{8}$ 8

# Ejemplo 6.10

Considere la superficie  $S: x^2 + y^2 + z^2 = 4$  y P =  $(1/$ √  $\overline{3}$ , 1/ √  $\overline{3},\sqrt{10/3}\Big)$  . Derivando implícitamente obtenemos,

$$
\nabla z = \left(-\frac{x}{z}, -\frac{y}{z}\right) \quad \text{y} \quad \nabla z(\text{P}) = \left(-\frac{1}{\sqrt{10}}, -\frac{1}{\sqrt{10}}\right)
$$

En particular, la pendiente de la recta tangente en P en la dirección de  $v = (1, 1)$  es

$$
D_{(1,1)}z(P) = \nabla z(1/\sqrt{3}, 1/\sqrt{3}) \cdot \frac{(1,1)}{\sqrt{2}} = -\sqrt{2} \approx -1.41421
$$

mientras que la pendiente de la recta tangente en P en la dirección de ∇z(P) es

$$
D_{\nabla z(P)}z(P) = \nabla z(P) \cdot \frac{\nabla z(P)}{||\nabla z(P)||} = ||\nabla z(P)|| = \frac{1}{\sqrt{5}} \approx 0.44721
$$

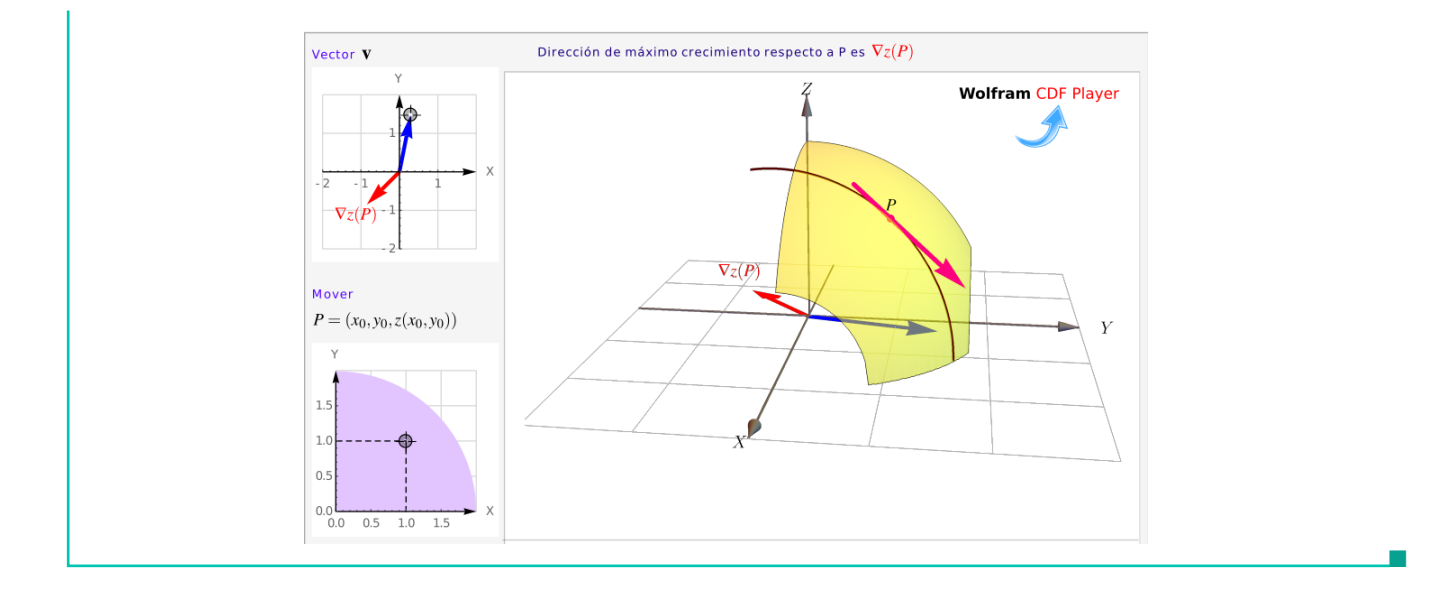

# <span id="page-11-0"></span>**6.6 Ejercicios**

<span id="page-11-1"></span>**[R](#page-12-1) 6.6.1** Sea  $f(x, y) = 4 - x^2 - y^2$  la ecuación de una superficie S.

- a.) Calcule D<sub>u</sub>f(R) si **u** = (−2, 1) y R = (1, −1, 2) es un punto en la superficie.
- b.) Determine el punto P = (a, b, c) ∈ S para el cual la derivada direccional de f en P es  $\sqrt{a}$ c)\_ $\in$   $S$  para el cual la derivada direccional de <code>f</code> en <code>P</code> es <code>√2</code> en dirección de **u** = (−2, 1) y  $\sqrt{5}$  en la dirección de  $v$  = (1, 1).
- c.) Determine un vector <sup>u</sup> para el cual la derivada direccional en <sup>R</sup> <sup>=</sup> (1, <sup>−</sup>1, <sup>2</sup>) ∈ <sup>S</sup> es máxima y calcule su valor.

<span id="page-11-2"></span>**[R](#page-12-2) 6.6.2** Sea  $x^2 + xyz + z^3 = 1$  la ecuación de una superficie S.

- a.) Calcule D<sub>u</sub>z(Q) si u = (-2, 1) y Q = (1, 2, 0) ∈ S
- b.) Determine  $b \in \mathbb{R} \{0\}$  tal que en  $P = (1, b, 0) \in S$  y  $D_{\mathbf{u}}z(P) =$ 2.
- c.) Determine un vector u para el cual la derivada direccional en R =  $(1, -1, 1) \in S$  es mínima y calcule su valor.

√

- <span id="page-11-3"></span>**[R](#page-12-3) 6.6.3** Considere la superficie S de ecuación  $z^3 + xz + y = 1$ . P = (1, 1, 0)  $\in$  S
	- a.) Calcule  $D_{\mathbf{u}}z(P)$  donde  $\mathbf{u} = (1, -2)$

b.) ¿Cuál es el máximo valor que podría alcanzar la derivada direccional en P y en cuál dirección v se alcanza?

<span id="page-12-4"></span>**6.6.4** Considere la superficie S de ecuación  $xyz^2 = 8z$ . P =  $(1, 1, 8) \in S$ 

√

- a.) Calcule D<sub>u</sub>z(P) donde **u** =  $(-5, \sqrt{2})$
- b.) ¿Cuál es el máximo valor que podría alcanzar la derivada direccional en P y en cuál dirección v se alcanza?
- <span id="page-12-5"></span>**[R](#page-13-1) 6.6.5** Considere la superficie S de ecuación  $e^{xz} + xy = yz + 1$ . Sea P = (0, 1, 0) ∈ S. Calcule la derivada direccional de z en P en la dirección del vector  $y = (1, 2)$ la derivada direccional de z en P en la dirección del vector  $\mathbf{u} = (1, 2)$ .

<span id="page-12-6"></span>**[R](#page-13-2) 6.6.6** Considere la superficie S de ecuación  $x^2 + xz^3 = -y^2z$  y P = (1, 0, −1) ∈ S. Calcule  $D_{yz}(P)$  donde  $y = (1, -1)$ D<sub>u</sub>z(P) donde  $u = (1, -1)$ 

# <span id="page-12-0"></span>**6.7 Solución de los ejercicios**

<span id="page-12-1"></span>6.6.1   
\na.) 
$$
\nabla f = (-2x, -2y)
$$
  
\n
$$
D_{\mathbf{u}}f(R) = \nabla f(R) \cdot \frac{\mathbf{u}}{||\mathbf{u}||} = (-2, 2) \cdot \frac{(-2, 1)}{\sqrt{5}} = \frac{6}{\sqrt{5}}
$$
\nb.)  
\n
$$
D_{\mathbf{u}}f(P) = (-2a, -2b) \cdot (-2, 1)/\sqrt{5} = \sqrt{2} \implies 4a - 2b = \sqrt{10}
$$
\n
$$
D_{\mathbf{v}}f(P) = (-2a, -2b) \cdot (1, 1)/\sqrt{2} = \sqrt{5} \implies -2a - 2b = \sqrt{10}
$$

Entonces,  $a = 0$  y  $b = -\sqrt{5/2}$ .  $P = (0, -\sqrt{5/2}, 3/2)$ . c.)  $D_{\mathbf{u}}\mathbf{f}(R)$  es máxima si  $\mathbf{u} = \nabla f(R) = (-2, 2)$ . En este caso,  $D_{\nabla f(R)}\mathbf{f}(R) = ||\nabla f(R)|| =$ √ 8.

<span id="page-12-2"></span>**[6.6.2](#page-11-2) R** a.) ∇f = − 2x + yz xy + 3z 2 , −xz xy + 3z 2 <sup>D</sup>uf(Q) <sup>=</sup> <sup>∇</sup>z(Q) · <sup>v</sup> ||v|| <sup>=</sup> (−<sup>1</sup> , <sup>0</sup>) · (−2, <sup>1</sup>) √ 5 = 2 √ 5 b.) <sup>D</sup>vz(P) <sup>=</sup> (−2/<sup>b</sup> , <sup>0</sup>) · (−2, <sup>1</sup>)/√ 5 = √ 2 =⇒ b = 4/ 10

c.) D<sub>u</sub>z(R) es mínima si **u** =  $-\nabla z(R) = (1/2, 1/2)$ . En este caso, D<sub>Vz(R)</sub>z(R) = - $||\nabla z(R)|| = -\sqrt{1/2}$ .

# **[6.6.3](#page-11-3) R**

<span id="page-12-3"></span>a.)  $z = z(x, y)$  está definida de manera implícita. Sea F(x, y, z) =  $z^3 + xz + y - 1$ .

$$
\nabla z = \left(-\frac{F_x}{F_z}, -\frac{F_y}{F_z}\right) = \left(-\frac{z}{3z^2 + x}, -\frac{1}{3z^2 + x}\right);
$$

$$
D_{\mathbf{u}}z(P) = \nabla z(P) \cdot \frac{(1, -2)}{\sqrt{5}}
$$
  
=  $(0, -1) \cdot \frac{(1, -2)}{\sqrt{5}} = 2/\sqrt{5} \approx 0.894427.$ 

b.) El máximo valor que podría alcanzar la derivada direccional en P es  $||\nabla z(P)|| = 1$  cuando  $v = \nabla z(P) = (0, -1).$ 

<span id="page-13-0"></span>**[6.6.4](#page-12-4) R**

a.)  $z = z(x, y)$  está definida de manera implícita. Sea F(x, y, z) = xyz<sup>2</sup> – 8z.

$$
\nabla z = \left(-\frac{F_x}{F_z}, -\frac{F_y}{F_z}, \right) = \left(-\frac{yz^2}{2zxy - 8}, -\frac{xz^2}{2zxy - 8}\right);
$$

$$
D_{\mathbf{u}}z(P) = \nabla z(P) \cdot \frac{(-5, \sqrt{2})}{\sqrt{27}}
$$
  
=  $(-8, -8) \cdot \frac{(-5, \sqrt{2})}{\sqrt{27}} = \frac{40 - 8\sqrt{2}}{\sqrt{27}} \approx 5.52068$ 

√

b.)

<span id="page-13-1"></span>**6.6.5** 
$$
\sqrt{\mathbf{R}}
$$
  $D_{\mathbf{u}}z(P) = (1, 1) \cdot \frac{(1, 2)}{\sqrt{5}} = \frac{3}{\sqrt{5}}$ 

<span id="page-13-2"></span>**[6.6.6](#page-12-6) R** z está definida de manera implícita. Sea  $G(x, y, z) = x^2 + xz^3 + y^2z$  $\nabla z = \left(-\frac{G_x}{G}\right)$  $\frac{G_x}{G_z}$ ,  $-\frac{G_y}{G_z}$  $G_z$ '  $= \left(-\frac{2x + z^3}{2}\right)$  $\frac{2x+z^3}{y^2+3xz^2}$ ,  $-\frac{2yz}{y^2+3y}$  $y^2 + 3xz^2$ Ι  $D_{\mathbf{u}}z(P) = \nabla z(P) \cdot \frac{(1,-1)}{\sqrt{2}}$ 2  $=\begin{pmatrix} 1 \\ -\frac{1}{2} \end{pmatrix}$  $\frac{1}{3}$ , 0  $\cdot \frac{(1, -1)}{5}$ 2  $= - \frac{1}{1}$ 3  $\frac{1}{\tau}$ 2

# <span id="page-14-0"></span>**Epílogo. Dos derivadas:**  $\nabla f(P)$  **y**  $D_{\mathbf{v}}f(P)$

Observe que si f :  $\mathbb{R}^2 \longrightarrow \mathbb{R}$ , su derivada  $\nabla f(P)$  nos da la *dirección* de máxima crecimiento respecto a P<br>v esa "máxima tasa de crecimiento" es ||∇f(P)|| y esa "máxima tasa de crecimiento" es ||∇f(P)||.

La otra derivada es la derivada direccional  $D_v f(P)$  y ésta nos da la tasa de cambio o, geométricamente, la pendiente de la recta tangente a  $S : z = f(x, y)$  en P en la dirección de  $v$ . Hay una relación entre ambas derivadas:

 $D_{\mathbf{v}}f(P) = ||\nabla f(P)||$  si  $\mathbf{v} = \nabla f(P)$ 

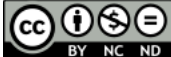

Este material se distribuye bajo licencia Creative Commons "Atribución-NoComercial-SinDerivadas 4.0 Internacional" (CC BY-NC-ND 4.0) (ver; [https:](https://creativecommons.org/licenses/by-nc-nd/4.0/deed.es) [//creativecommons.org/licenses/by-nc-nd/4.0/deed.es](https://creativecommons.org/licenses/by-nc-nd/4.0/deed.es))

# Citar como:

Walter Mora F. *Cálculo en Varias Variables. Visualización interactiva.* (2019) 2da ed. [ebook] Cartago, Costa Rica. Revista digital, Matemática, Educación e Internet. [https://tecdigital.tec.ac.cr/](https://tecdigital.tec.ac.cr/servicios/revistamatematica/material_didactico/libros/ ) [servicios/revistamatematica/material\\_didactico/libros/](https://tecdigital.tec.ac.cr/servicios/revistamatematica/material_didactico/libros/ ).

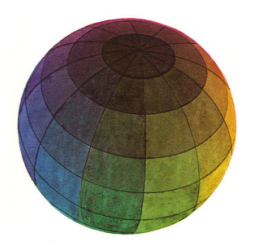

Revisado: Julio, 2022

Versión actualizada (correcciones, nuevos ejemplos y ejercicios) de este libro y las aplicaciones CDF: [https://tecdigital.tec.ac.cr/servicios/revistamatematica/material\\_didactico/libros/](https://tecdigital.tec.ac.cr/servicios/revistamatematica/material_didactico/libros/)

<http://www.matematicainteractivacr.com/>